# Scanned labslips Now Available for Viewing (QAQC)

A new feature has been incorporated in the State Lab of Hygiene lab data system (LDES) where you can view a scan of actual labslips submitted. These labslips are **available for 1 year only** due to server space issues. You can now QAQC your data or look at questionable data that can be verified by looking at the actual labslip.

When lab results are ready, you usually receive an email from Ron Arneson and a hyperlink to the data.

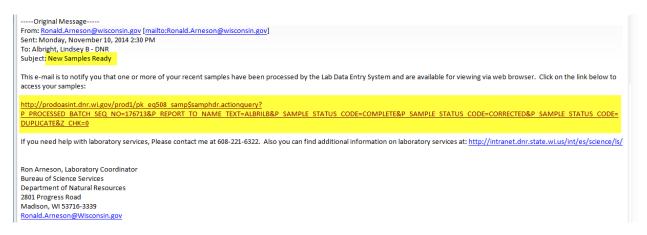

### There are 2 ways to look up a scanned copy of labslips:

1. If you save the emails from Ron, you can just click on the hyperlink in the email and review the data (above) and scroll down to the Documents section.

#### ΩR

- 2. Go to the LDES system and look up a series of labslips by: collector, labslips ID, lab account code, project, etc.
- 1. If you have the email link:
  - A. Click on the link
  - B. Choose the sample, click on blue hyperlink

#### Samples Found

| Sample/Labslip ID | Sample Status | Sample Collected (Start) Date | ld#      | ld Point# | Field # | Program Code | Region       | County Name | Sample Collector |
|-------------------|---------------|-------------------------------|----------|-----------|---------|--------------|--------------|-------------|------------------|
| 180875001         | COMPLETE      | 02/24/2015                    | 523061   | 113966662 | RR-01   | WT           | Southeast    | Racine      | CRAIG HELKER     |
| 180875002         | COMPLETE      | 02/24/2015                    | 603095   | 113966590 | SH-01   | WT           | Southeast    | Sheboygan   | CRAIG HELKER     |
| 180426001         | COMPLETE      | 02/19/2015                    | 10031139 | 113870134 | BIR-1   | WT           | West Central | Wood        | JOSHUA WIED      |
|                   |               |                               |          |           |         |              |              |             |                  |

C. Scroll down to the bottom of the page to the Documents section

#### Sample Detail

Sample/Labslip ID: 180231001 Sample Status: COMPLETE Primary Lab: Wisconsin State Laboratory of Hygiene
Id #: 283220 113133790 Primary Lab Id:

Site Description: Id Point #: 283220
Id Point #: 113823107
Waterbody ID #: 788800 Field #:

Start Date/Time: 02/18/2015 12:47 End Date/Time: 02/18/2015 12:47 Date Received by Lab: 02/18/2015 13:58 Date Reported by Lab: WT092

Account #: Account Description: RIVERS LONG TERM TREND NETWORK Program Code:

Jefferson Region: South Central County:

District: Sample Description:

Sample Location: ROCK RIVER - 700FT BELOW MILWAUKEE ST BRIDGE, WATERTOWN Report to Name:

AMRHEJ

Report to Address: Report to City, State, Zip:

Sample Collector: JAMES AMRHEIN Surface Water Sample Source: Project Code: SCR\_LTT\_RIVERS Sample Reason: Sample Depth: Enforcement Code:

Type of Sample (QC): Standard Sample Check Date: File Batch Seq #: 265885

 
 Current Version:
 Yes

 Creation Date:
 02/19/2015

 Last Update Date:
 02/19/2015
 Processed Batch Seq #: 186851
Creation User Id: LDES\_DBL1 Last Update User Id: LDES\_DBL1

#### Sample Results

| DNR Parameter Code | DNR Parameter Description                  | Result Type    | Result value | Units   | LOD | LOQ | Lower Reporting Limit | Upper Reporting Limit | Analysis | Analysis ID |
|--------------------|--------------------------------------------|----------------|--------------|---------|-----|-----|-----------------------|-----------------------|----------|-------------|
| 20                 | AMBIENT AIR TEMPERATURE - FIELD            | F Field Result | -18.0        | С       |     |     |                       |                       | Comments | 9072688     |
| 300                | DISSOLVED OXYGEN FIELD                     | F Field Result | 12.2         | MG/L    |     |     |                       |                       | Comments | 9072688     |
| 99188              | E COLI COLILERT QUANTITRAY MPN             | 1 Valid Result | 4            | /100 ML |     | 1   |                       |                       | Comments | 9072687     |
| 301                | OXYGEN, DISSOLVED, PERCENT OF SATURATION % | F Field Result | 84.0         | %       |     |     |                       |                       | Comments | 9072688     |
| 400                | PH FIELD                                   | F Field Result | 10.5         | SU      |     |     |                       |                       | Comments | 9072688     |
| <u>10</u>          | TEMPERATURE FIELD                          | F Field Result | 0.0          | С       |     |     |                       |                       | Comments | 9072688     |

R-2

#### Sample Routed To

Routed to Code Description Storet

#### Documents

File Name | Mime 1 | 180231 | 77965.pdf | PDF Mime Type File Size 1434624

# State of Wisconsin Test Request - Inorganic Surface Water & Microbiology

| Department of Natural Resource<br>and Laboratory of Hygiene                                     |                                              | Form 4                                                 | 800-024 (4/14)                                                                                                    | morganic Suria                                         | Page 1 of 2                                                                                                    |  |  |  |
|-------------------------------------------------------------------------------------------------|----------------------------------------------|--------------------------------------------------------|----------------------------------------------------------------------------------------------------|--------------------------------------------------------|----------------------------------------------------------------------------------------------------|--|--|--|
| Billing and Reporting                                                                           | - DO NOT                                     | PHOTOCOPY **                                           |                                                                                                    |                                                        |                                                                                                    |  |  |  |
| Account Number                                                                                  | Field Number                                 | r (Bottle Label ID)                                    |                                                                                                    | Report to A                                            | ddress (Non-DNR only)                                                                                                    |  |  |  |
| DNR User ID<br>WIEDJ                                                                            | Report to Na                                 |                                                        |                                                                                                    | City                                                   | State Zip                                                                                                    |  |  |  |
| Date Results Needed (mm/dd                                                                      | /vvvv)                                       | HUA                                                    |                                                                                                    | Report to E                                            | mail (Non-DNR only)                                                                                                    |  |  |  |
|                                                                                                 |                                              |                                                        |                                                                                                    |                                                        |                                                                                                    |  |  |  |
| Date and Time of Sample (<br>Date (mm/dd/yyyy)                                                  | Collection<br>Time (24-hr                    | clock) End D                                           | ate (mm/dd/yyyy                                                                                                    | End Time                                               | 77                                                                                                    |  |  |  |
| 2/19/2015                                                                                       | 9:1                                          | 0                                                      |                                                                                                    |                                                        |                                                                                                    |  |  |  |
| Sample Type                                                                                     |                                              | ND O                                                   | DE DE CE                                                                                                    |                                                        | \m_10 \ \dots \dots \dot |  |  |  |
| Sample Type: X SU Surface<br>(select one) D. Public De                                          |                                              | _                                                      | PO Private We                                                                                                    |                                                        | ) IF Influent (Untreated Wastewater)<br>) SE Sediment                                                                                                    |  |  |  |
| ○ SL Sludge                                                                                     |                                              |                                                        | TI Tissue                                                                                                    |                                                        |                                                                                                    |  |  |  |
| Who collected the sample                                                                        |                                              |                                                        |                                                                                                    |                                                        |                                                                                                    |  |  |  |
| Collected By Name<br>JOSHUA WIED                                                                |                                              | Telephone                                              |                                                                                                    | Email                                                  |                                                                                                    |  |  |  |
| Where the sample was co                                                                         | lected                                       |                                                        |                                                                                                    |                                                        |                                                                                                    |  |  |  |
| Station ID (STORET #)                                                                           | Sample Addres                                | s or Location Description                              |                                                                                                    |                                                        |                                                                                                    |  |  |  |
| 10031139                                                                                        | WISCONSIN R<br>Waterbody ID                  | IVER BELOW BIRON DAM                                   | TEMPORARY SIT                                                                                                    | E<br>Point / Outfall (or SWIM                          | S Eighburgh See No.                                                                                                    |  |  |  |
| County<br>72-Wood                                                                               | 1179900                                      | WBICJ                                                  |                                                                                                    | 113870134                                              | 3 Fieldwork Seq Noj                                                                                                    |  |  |  |
| Sample Details                                                                                  |                                              |                                                        |                                                                                                    |                                                        |                                                                                                    |  |  |  |
| Sample Description / Device D                                                                   | escription                                   |                                                        |                                                                                                    |                                                        |                                                                                                    |  |  |  |
| Enforcement? OYes                                                                               | No                                           | If Field QC Sample (select                             | one)                                                                                                    | Depth of Sample:                                       | Øft ○m ○in ○cm                                                                                                    |  |  |  |
| If yes, include chain of custody                                                                |                                              | Ouplicate OBlank                                       |                                                                                                    |                                                        |                                                                                                    |  |  |  |
| Is Sample Disinfected? Y                                                                        |                                              | Grant or Project Number                                |                                                                                                    | Or Top and Bottom                                      | of Sample Interval:                                                                                                    |  |  |  |
| If yes, how?                                                                                    |                                              | WCR_METER                                              |                                                                                                    |                                                        | Oft Om Oin Ocm                                                                                                    |  |  |  |
| Analyses Requested<br>If field filtered, indicate by chec                                       | king the box on th                           | nis sheet and noting on                                | 250 ml Metals                                                                                                    | Bottle (Acidify w/ Nitric                              | Acid)                                                                                                    |  |  |  |
| the lid of the sample bottle.                                                                   |                                              |                                                        |                                                                                                    | filtered (Check box if ye                              |                                                                                                    |  |  |  |
| Plastic Quart Bottle (No che<br>Sample field filtered (Check                                    |                                              | n)                                                     | Low Level Metals. Note: Clean sampling with special bottles                                                                                                    |                                                        |                                                                                                    |  |  |  |
| Alkalinity, pH, Conductivi                                                                      | -                                            |                                                        | TCLP (Toxicity Characteristic Leaching Barbin Call Ron led.   Aluminum   Call Ron led.   Indianony   Antimony   Arsenic   Ium   Barbin   Boron   Ium   Boron   Ium   Cadmium   Cadmium   Calchum   Ium   Ium |                                                        |                                                                                                    |  |  |  |
| BODs Dissolved                                                                                  | Fluor                                        |                                                        | Total recoverable Call Kon 'ed.                                                                                                    |                                                        |                                                                                                    |  |  |  |
| BODs Total (900 ml needed) MBAs Screening                                                       |                                              |                                                        | Antimony 18 . should er                                                                                                    |                                                        |                                                                                                    |  |  |  |
| CBODs Total (carbonace                                                                          | ous) 🗌 pH o                                  | nly (non compliance)                                   | Arsenic 7 Nus Jum                                                                                                    |                                                        |                                                                                                    |  |  |  |
| Chloride Sulfate                                                                                |                                              |                                                        | Barium probilly the nitium                                                                                                    |                                                        |                                                                                                    |  |  |  |
| Chlorophyll A (if Field Filtered, Turbidity                                                     |                                              |                                                        | Berylium own wo ium                                                                                                    |                                                        |                                                                                                    |  |  |  |
| give ml                                                                                         | _filtered)                                   |                                                        | Cadmium                                                                                                    | · on see                                               | + #adium                                                                                                    |  |  |  |
| Solids Sand, Silt, Clay Suspended Sediment Total Suspended Selids (500 ml ponded)               |                                              |                                                        | Calcium Zinc                                                                                                    |                                                        |                                                                                                    |  |  |  |
| Total Dissolved Solids                                                                          |                                              | led Solids (500 ml needed)<br>n. Solids (inhudes Total | Chromium, Total Nickel                                                                                                    |                                                        |                                                                                                    |  |  |  |
| Total Vol. Susp. Solids (inludes Total X) Total Solids Susp. Solids)                            |                                              |                                                        | CobaltPotassium                                                                                                    |                                                        |                                                                                                    |  |  |  |
| Total Volatile Solids (incl                                                                     | udes total solids)                           |                                                        |                                                                                                    | ts Bottle (Acidify w/ Sul<br>filtered (Check box if ye |                                                                                                    |  |  |  |
| 60 ml Bottle (No chemical pr                                                                    |                                              |                                                        | X TotPhosp                                                                                                    |                                                        | vO3 as Nitrogen 🕱 Total Kjeldahl-l                                                                                                    |  |  |  |
| Sample field filtered (Check box if yes)  Orthophosphate NO2 + NO3 as Nitrogen (drinking water) |                                              |                                                        | X Ammonia-                                                                                                    | _                                                      | X Total Nitrogen                                                                                                    |  |  |  |
| Silica                                                                                          | Nitrite (NO2)                                |                                                        |                                                                                                    |                                                        | cid perserve in 60 ml bottle)                                                                                                    |  |  |  |
| Quart Mason J                                                                                   |                                              |                                                        | 250 ml Round                                                                                                    | y MPN, non-potable                                     | For lab use:                                                                                                    |  |  |  |
| /15 07:49O                                                                                      | l Grease (3 qts)                             | pH (waste only)                                        |                                                                                                    | occi by MPN, non-potab                                 | 09/90/15 07:49                                                                                                    |  |  |  |
| Please enclose                                                                                  | this form in the ma<br>neters or instruction | aller along with the sample a<br>ons to laboratory:    | and send to the S                                                                                                    | tate Lab of Hygiene.                                   | 180426                                                                                                    |  |  |  |
|                                                                                                 |                                              |                                                        |                                                                                                    |                                                        |                                                                                                    |  |  |  |
|                                                                                                 |                                              | Test                                                   | Request - I                                                                                                    | norganic Surfac                                        | e Water & Microbiology                                                                                                    |  |  |  |
|                                                                                                 |                                              |                                                        | 800-024 (4/14)                                                                                                    |                                                        | Page 2 of 2                                                                                                    |  |  |  |
|                                                                                                 |                                              |                                                        |                                                                                                    |                                                        |                                                                                                    |  |  |  |
| Field Parameters - Optional                                                                     | Only fill                                    | out if directed by your proje                          |                                                                                                    |                                                        |                                                                                                    |  |  |  |
| Temperature - Sample (°C)                                                                       | ret.                                         |                                                        | _                                                                                                    | e Height (ft)                                          | ·-                                                                                                    |  |  |  |
| Temperature - Ambient Air (°C)                                                                  |                                              |                                                        | Flow (cfs)                                                                                                    |                                                        |                                                                                                    |  |  |  |
| DO (mg/l) % Saturation                                                                          |                                              |                                                        | Depth to Groundwater                                                                                                    |                                                        |                                                                                                    |  |  |  |
| pH (su)                                                                                         |                                              | ft or m                                                |                                                                                                    |                                                        |                                                                                                    |  |  |  |
| Secchi Depth (feet or meter                                                                     | s)                                           |                                                        | Turbidity (NTU)                                                                                                    |                                                        |                                                                                                    |  |  |  |
| Secchi Depth Hit Bottom?                                                                        | ft or m                                      | Yes No                                                 |                                                                                                    | sparency Tube (cm)<br>tes (mg/l)                       | ;                                                                                                    |  |  |  |
| Cloud Cover (%)                                                                                 |                                              | 10                                                     | ivitra                                                                                                    | rea (mg/i)                                             |                                                                                                    |  |  |  |
| Cond (µS/CM@25°)                                                                                |                                              | 207                                                    |                                                                                                    |                                                        |                                                                                                    |  |  |  |

- 2. If you do **NOT** have the link and want to look up a particular result, series of dates, a particular lab account code, project, collector, etc.
  - A. On the **DNR Intranet page** (<a href="http://intranet.dnr.state.wi.us/">http://intranet.dnr.state.wi.us/</a>), you can find/save a link to LDES (the Lab Data System)

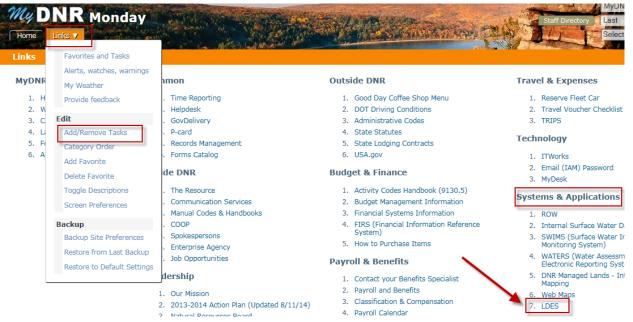

B. Click on Find Samples

# WI DNR Lab Data System

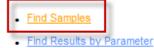

- \_\_\_\_
- <u>Lab Data System Administration</u>

System Administration Login & Secured Samples

General Lab Services Information

STORET stations and preprint test request forms in SWIMS || Email SWIMS File Manager

Fish and Sediment Database

For technical problems with this page please contact: Ron Arneson, (608) 221-6322

C. Search by the fields of your choice (common fields are circles) and repeat steps 1A-C above.

## **Find Samples**

Enter query criteria

| Sample/Labslip ID:                       |                                                        |
|------------------------------------------|--------------------------------------------------------|
| Sample Status:                           | OOMBI ETE                                              |
|                                          | COMPLETE<br>CORRECTED                                  |
|                                          | DUPLICATE<br>PARTIAL                                   |
| Sample Collected (Start) Date:           | CAL to CAL                                             |
| Primary Lab ld:                          | List                                                   |
| Location ID (ID #, ID Point #, Field #): |                                                        |
| Waterbody ID #:                          |                                                        |
| Date Received by Lab:                    | CAL to CAL                                             |
| Date Reported by Lab:                    | CAL to CAL                                             |
| Account #:                               | <u>List</u>                                            |
| Program Code:                            | ~                                                      |
| Region:                                  | ~                                                      |
| County:                                  | ~                                                      |
| Report to Name:                          |                                                        |
| Sample Collector:                        |                                                        |
| Public Water DNR Rep.:                   |                                                        |
| Sample Source:                           | Air                                                    |
|                                          | Air Air Particulates Air Toxics Air, Indoor            |
| Sample Reason:                           | Annual Test Compliance Sample Confirmation Grab Sample |
| Project Code:                            |                                                        |
| File Batch Seq #:                        | <u>List</u>                                            |
| Current Version:                         | Current Version Only                                   |
| Processed Batch Seq #:                   | List                                                   |
| Find Clear                               |                                                        |